# **ÍNDICE**

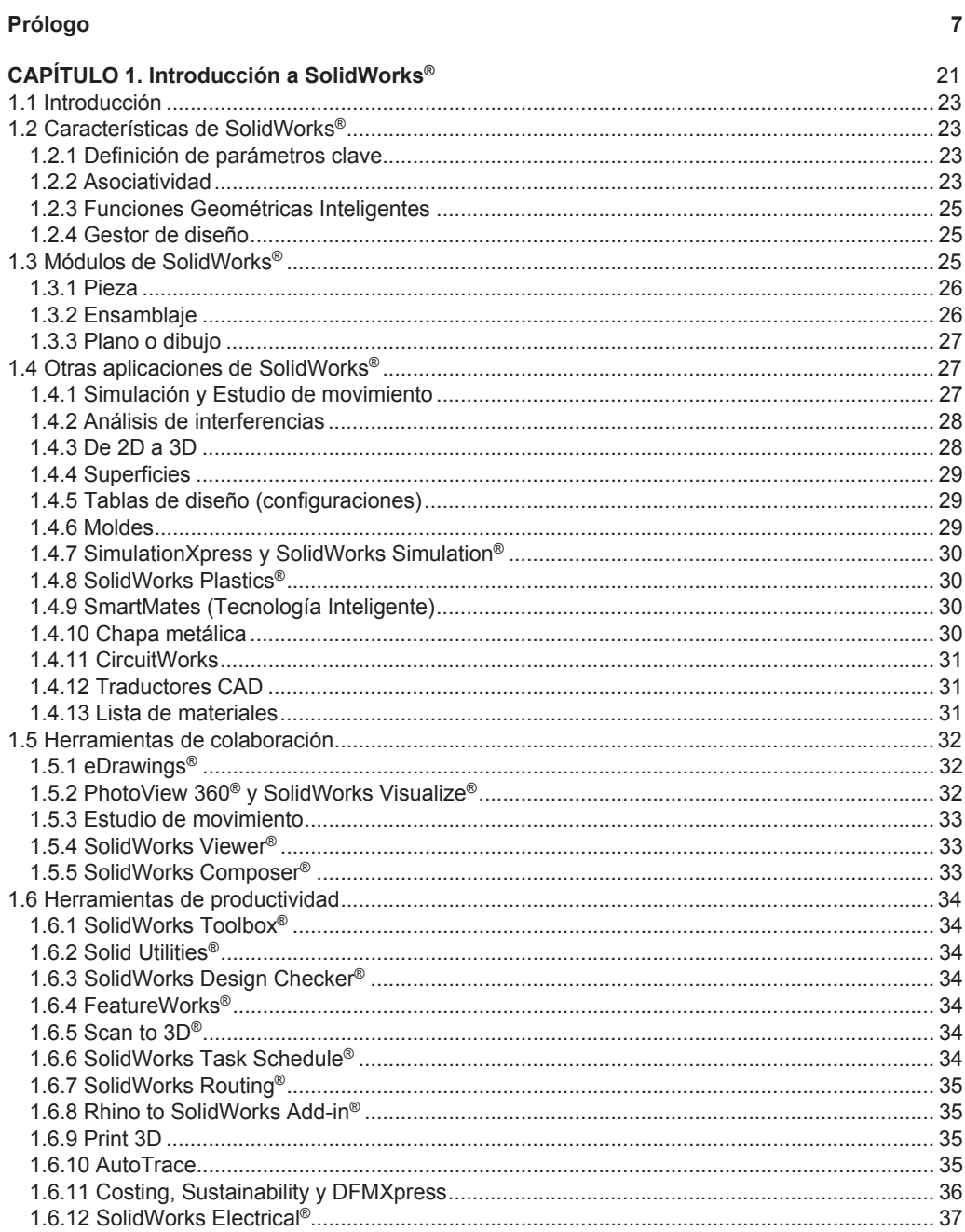

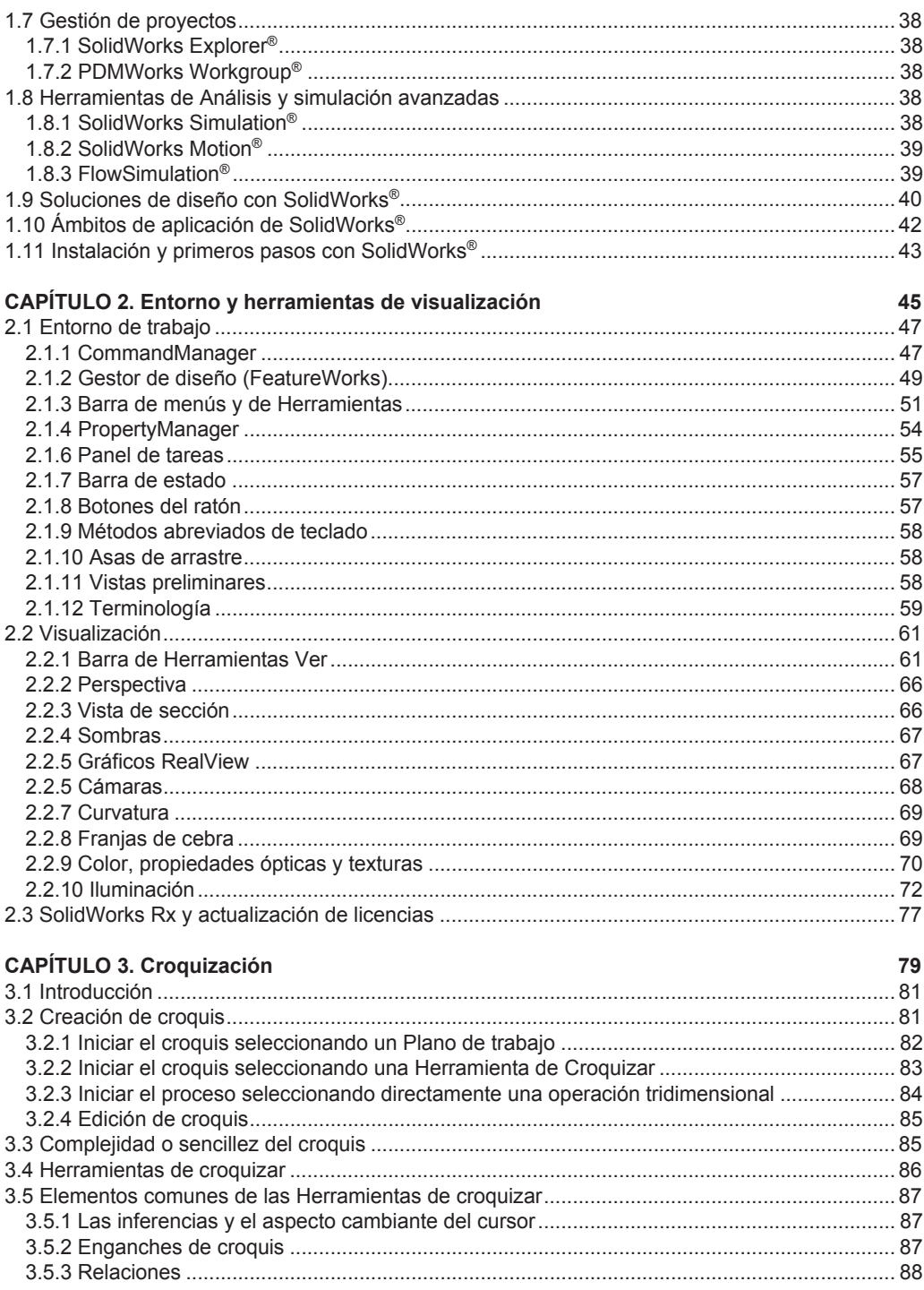

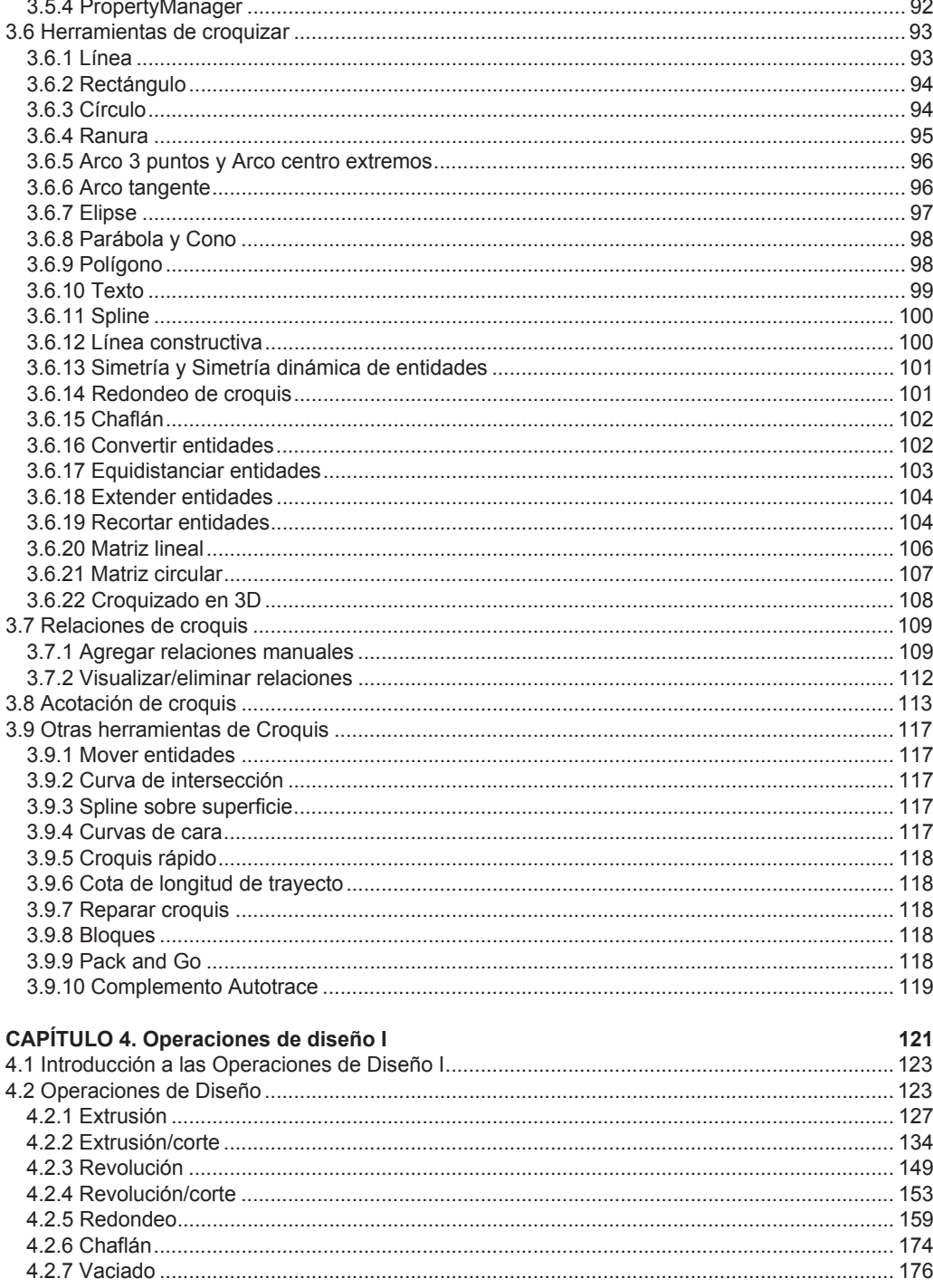

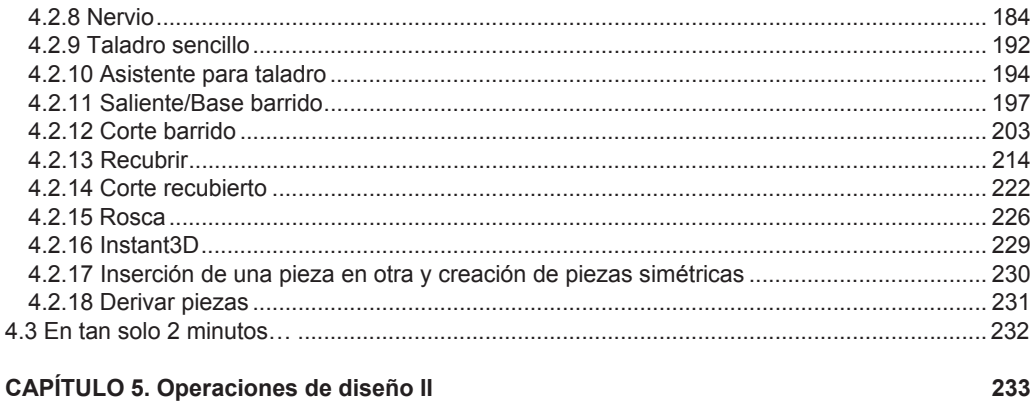

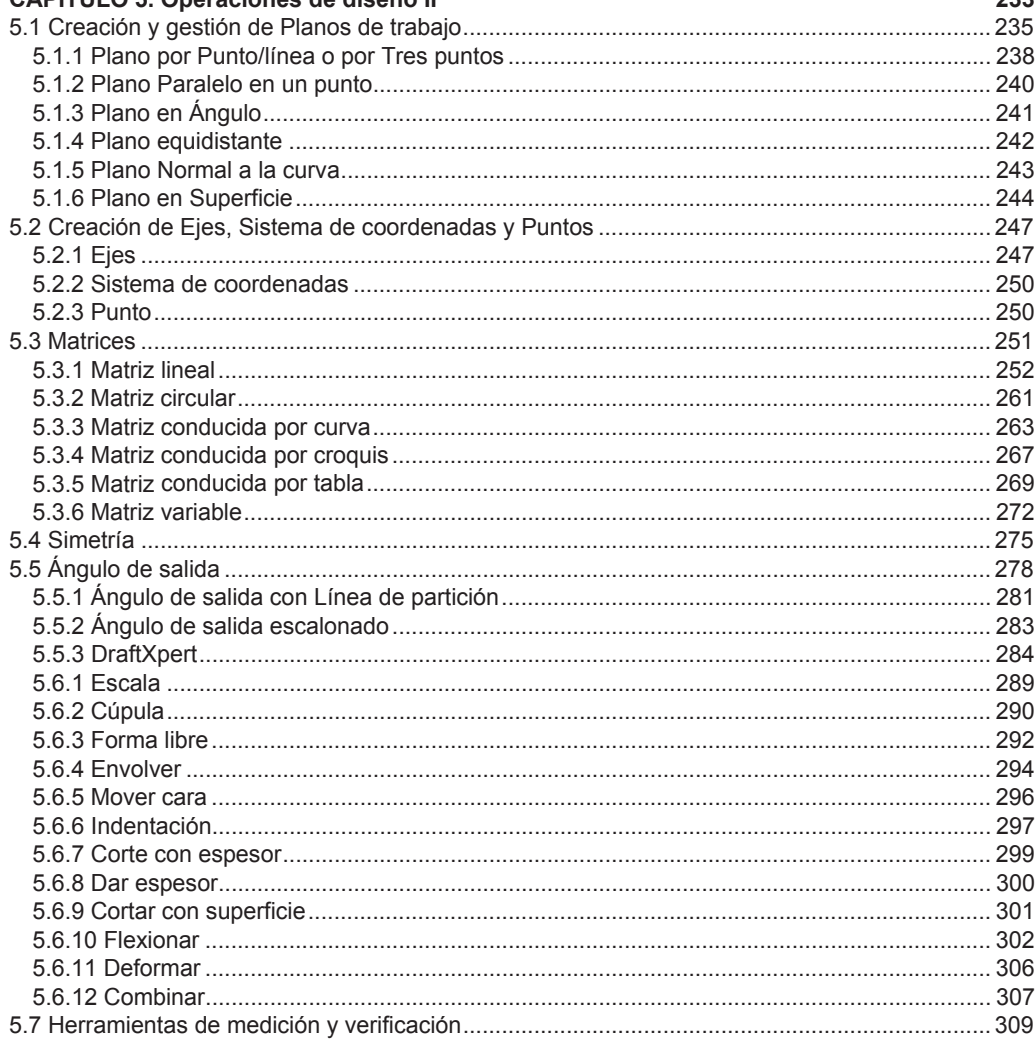

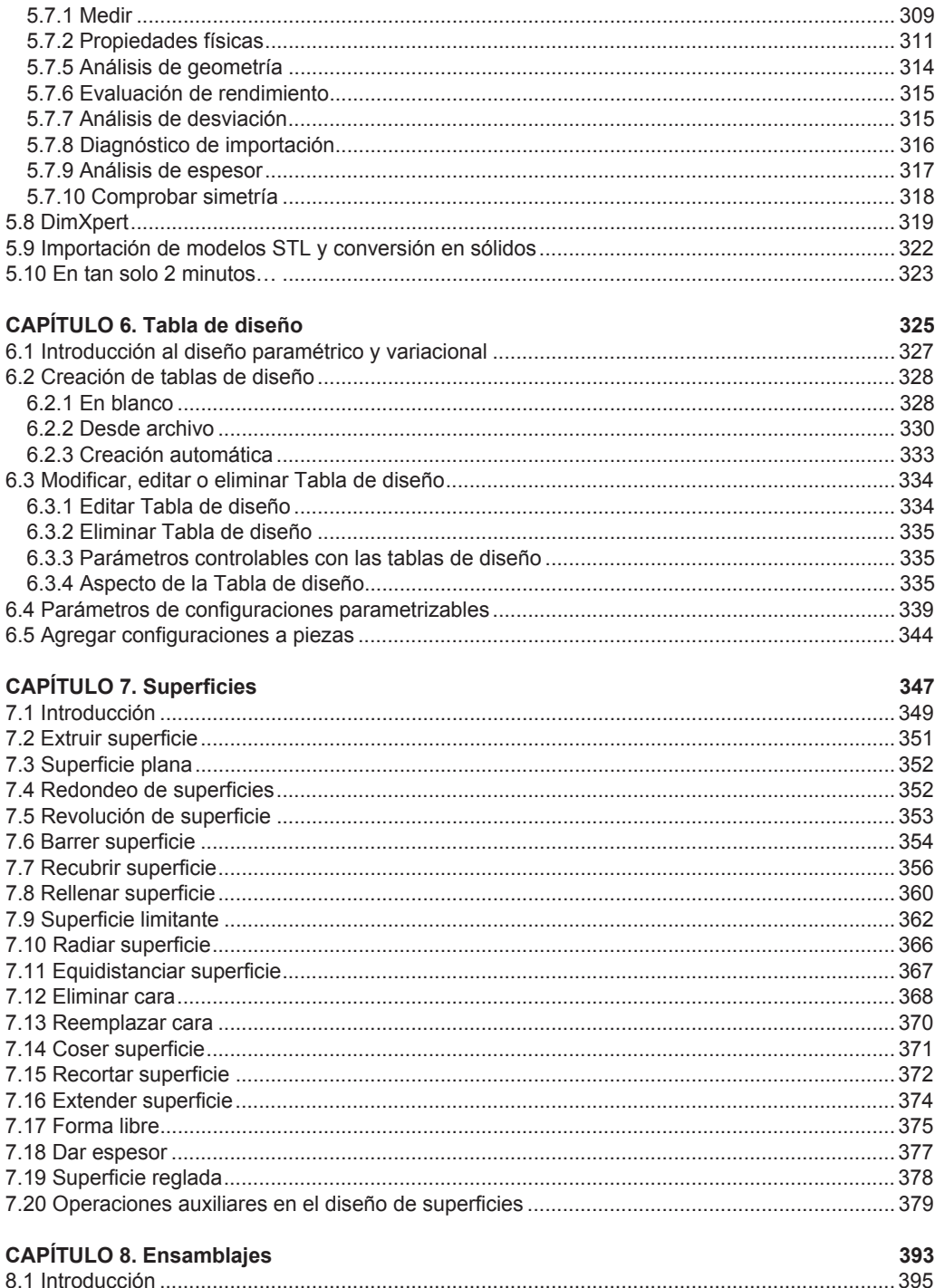

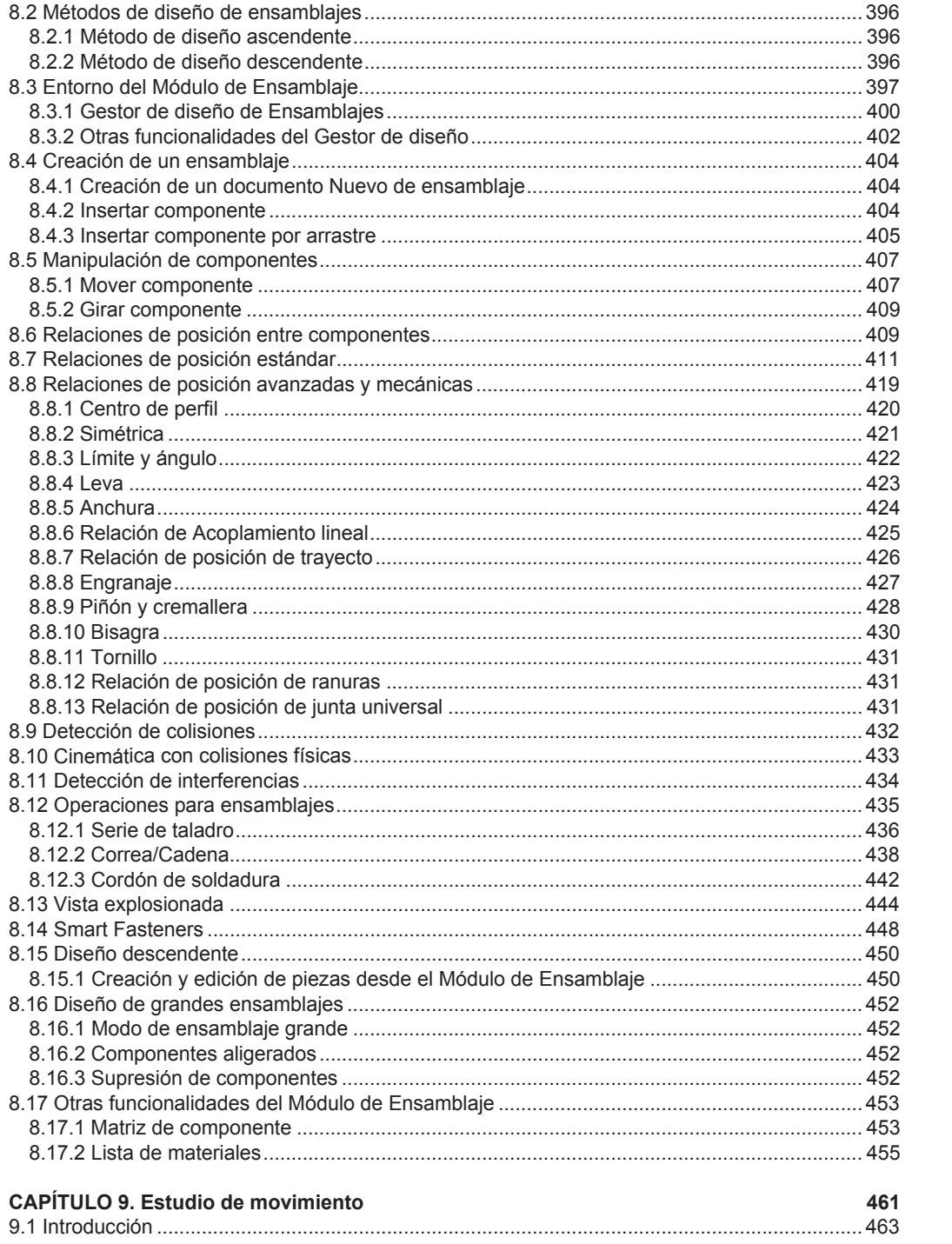

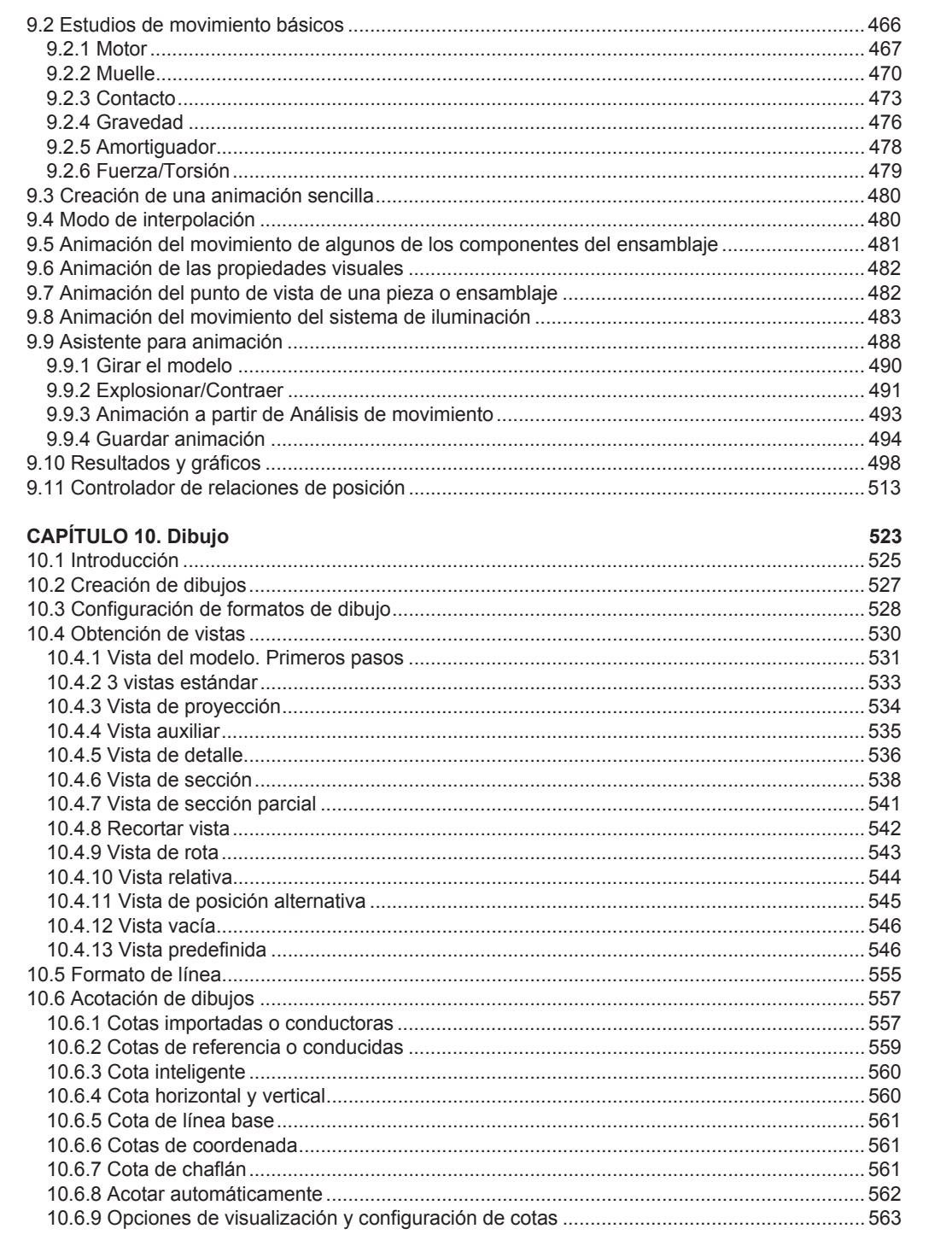

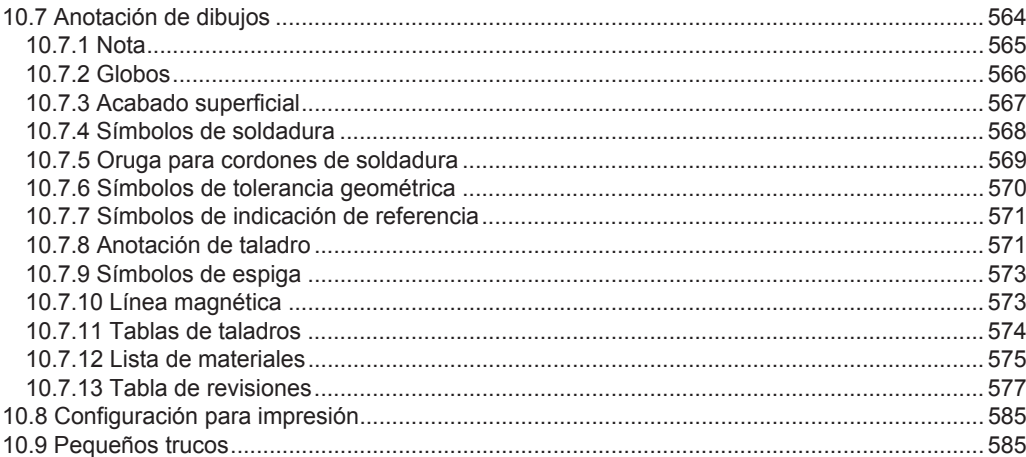

589

## **CAPÍTULO 11. Chapa metálica**

![](_page_7_Picture_13.jpeg)

![](_page_8_Picture_23.jpeg)

#### CAPÍTULO 12. Estructuras y piezas soldadas

![](_page_8_Picture_24.jpeg)

683

725

#### CAPÍTULO 13. Biblioteca de diseño y SolidWorks Toolbox®

![](_page_8_Picture_25.jpeg)

# CAPÍTULO 14. PhotoView 360<sup>®</sup>

![](_page_8_Picture_26.jpeg)

![](_page_8_Picture_27.jpeg)

![](_page_9_Picture_1.jpeg)

![](_page_10_Picture_7.jpeg)

### Glosario de Términos y Webgrafía

945